**CPAD 2019 December 8, 2019**

# **Future DAQ Concepts Edge ML For High Rate Detectors**

**Ryan Herbst Department Head, Advanced Electronics Systems**

(rherbst@slac.stanford.edu)

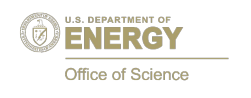

*SLAC TID-AIR Technology Innovation Directorate Advanced Instrumentation for Research Division*

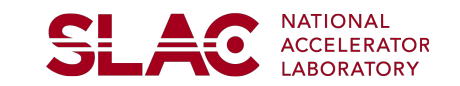

#### **Overview**

- Describe Data Reduction & Processing Challenges
- Overview of VHDL based inference framework
	- Example network
	- Usage model
- Targeted usage in LCLS-2 beamlines (CookieBox)
- Observations on current framework
	- Possible enhancements

#### **LINAC Coherent Light Source - II**

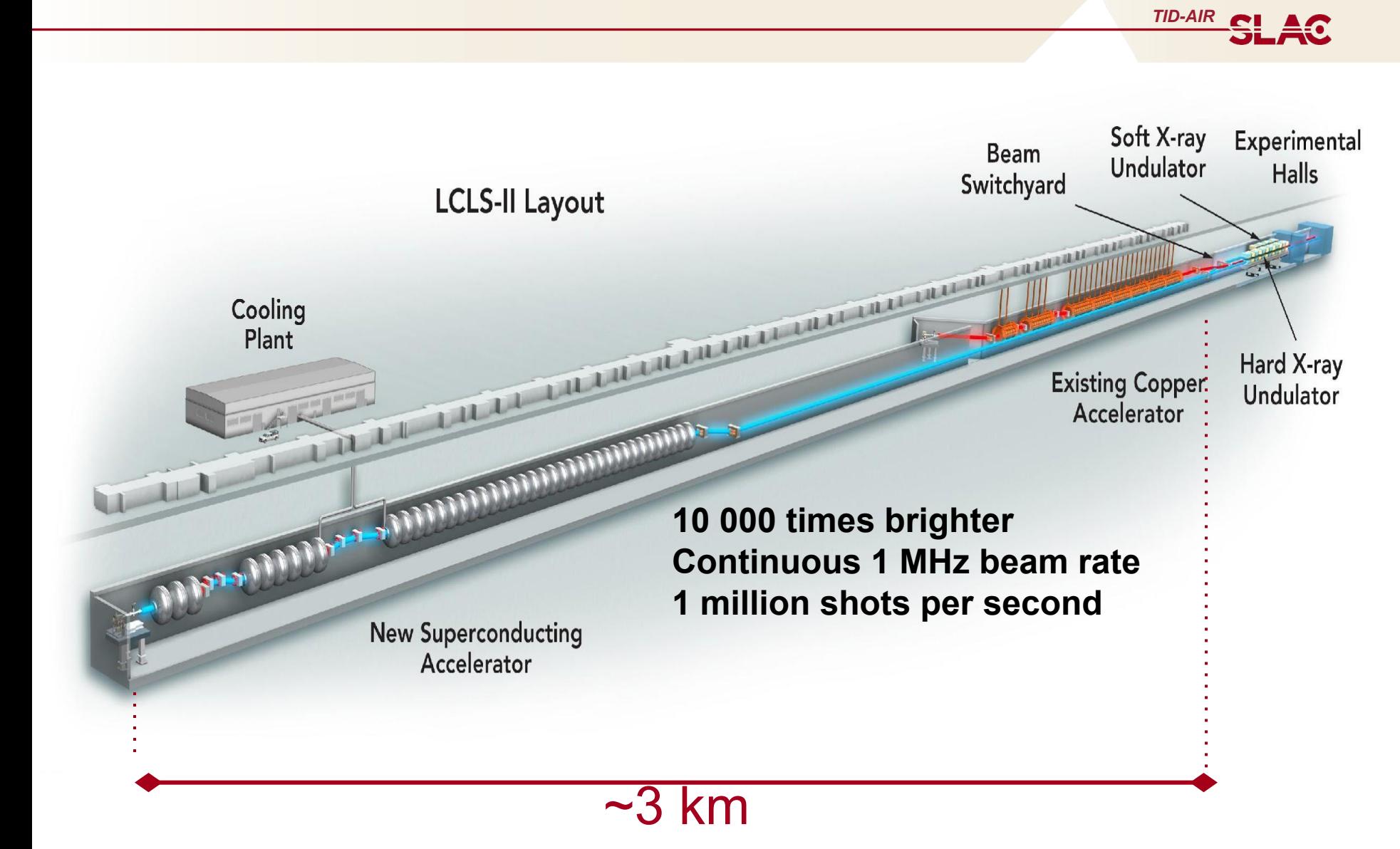

#### **LCLS-II Detector Raw Data Rates**

**TID-AIR SLAC** 

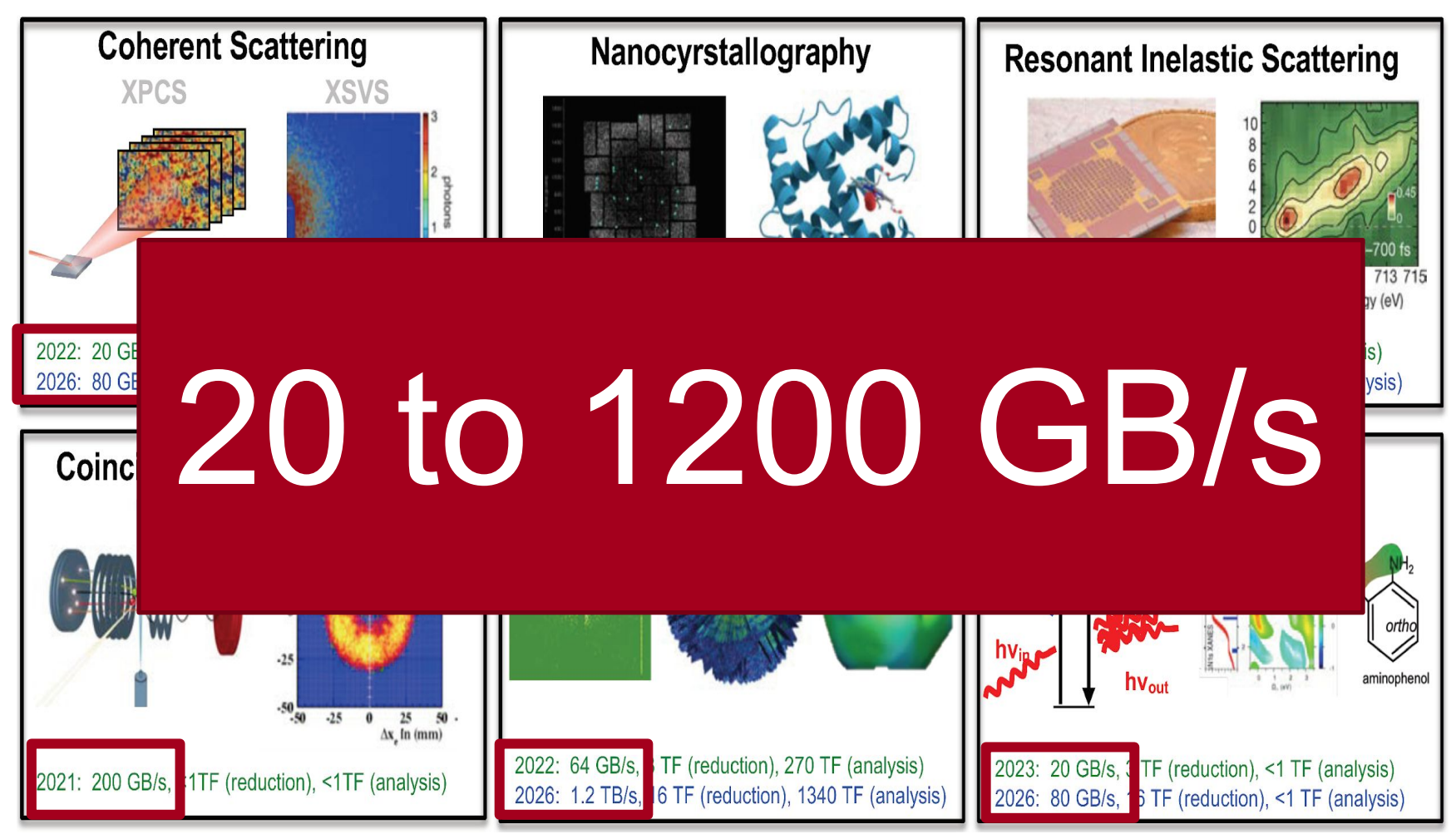

Image courtesy of Jana Thayer, Mike Dunne

## **Data Processing Techniques At Different System Levels**

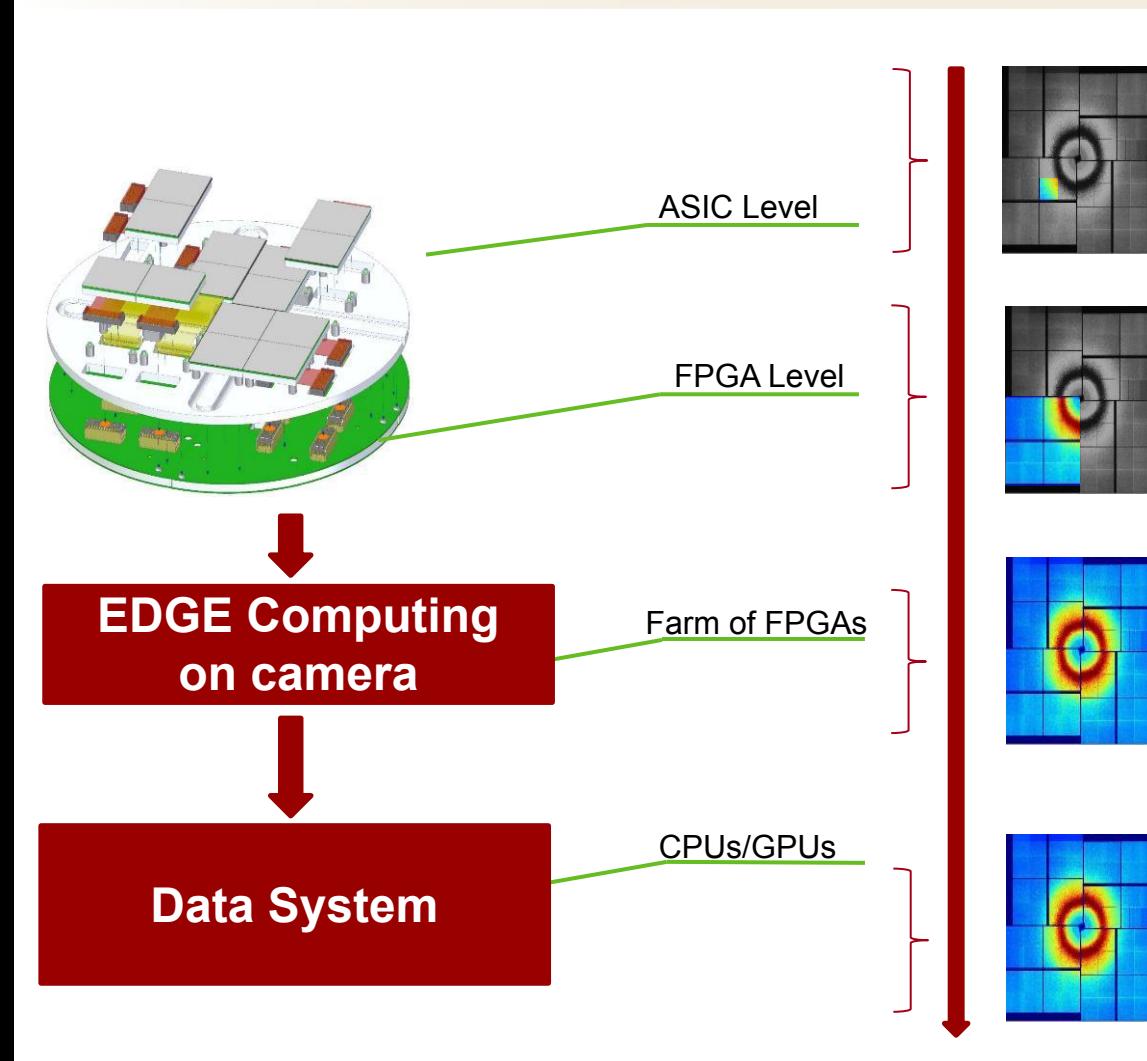

#### Rate reduction

- Application specific Limited number of techniques:
	- **Sparsification**
	- **Event driven trigger**
	- Back-end zero suppression

*TID-AIR*

**SLAC** 

- Region of Interest (RoI)
- Algorithms can be tailored
- Limited number of techniques:
	- Back-end zero suppression
	- Region of Interest (RoI)
- Algorithms can be tailored to different applications (Possibility to use ML)
- Fast feedback to the detector (trigger generation)
- **Vetoing**
- Large number of lossless techniques
- **Calibration**

**Versatility** 

Image courtesy of Jana Thayer, Mike Dunne

#### **General Requirements & Applications For ML In Detector Systems**

- Target latency < 100uS
	- $\circ$  > 100uS better suited towards to software & GPU processing
	- Specific latency target depends on buffer capabilities of the cameras
		- Typically in the 1uS 50uS range
- Frame rate of 1Mhz
	- Early detectors will run at 10Khz 100Khz
- Support fast retraining and deployment of new weights and biases
	- Limits synthesis optimization around zero weights
	- The beamline science and algorithms will evolve
	- Large investment into fast re-training infrastructure
- Target applications:
	- Camera protection against beam misteer or sample icing
	- Region of interest identification
	- Zero suppression
	- Convert raw data to structured data

#### **One Possible Approach VHDL Based ML Framework**

- Framework provides a configurable VHDL based implementation to deploy inference engines in an FPGA
	- Layer types supported: Convolution, Pool & Full
- Developed as a proof of concept with limit resources
- Design flow for deploying neural networks in FPGA from Caffe or Tensorflow model:

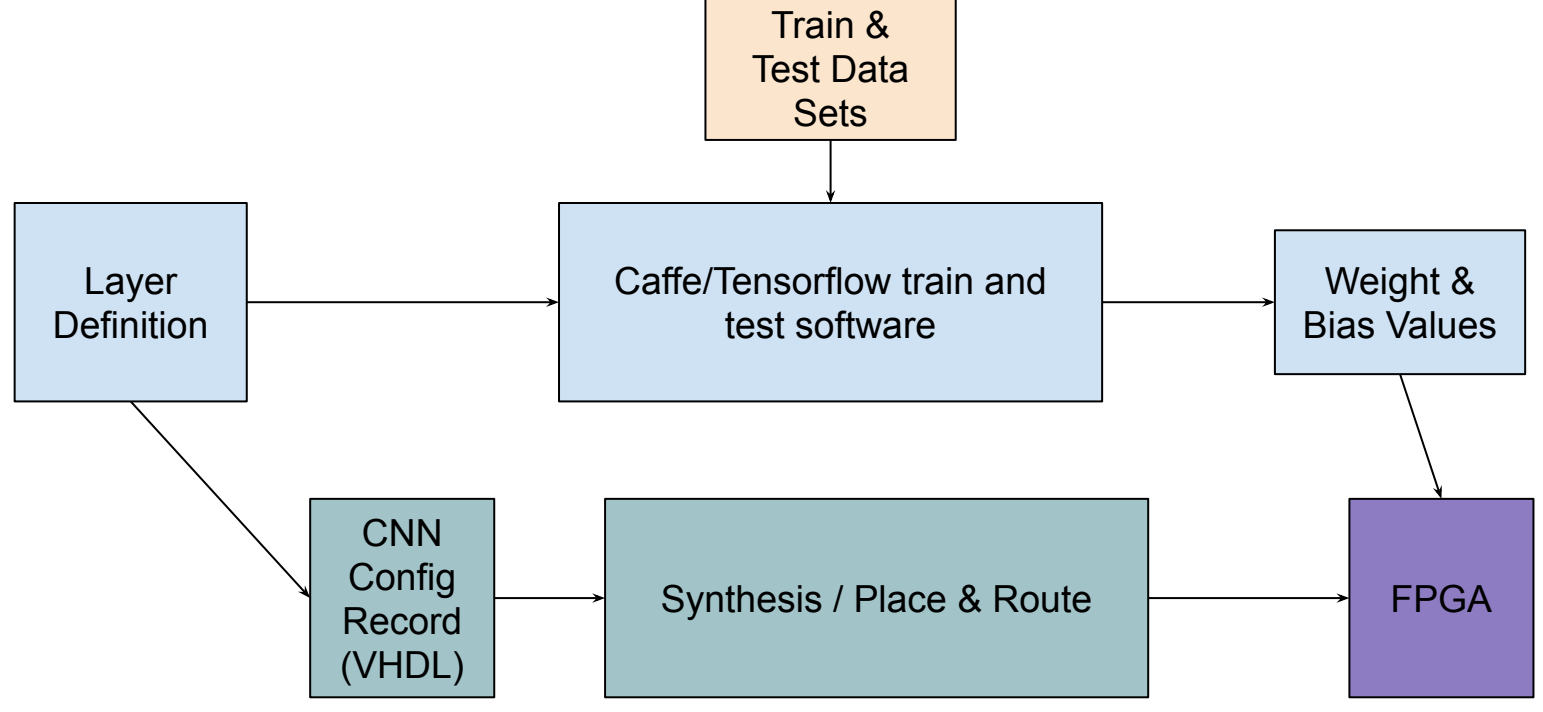

### **Synthesis, Configuration & Input/Output Data**

- Library consists of generic layer modules with input and output dimensions auto inferred during synthesis based upon input configuration and each layer configuration.
- Configuration map is determined by the computational element dimensions along with the input configuration
	- For each computation element there is a single bias value and a weight for each of the connected inputs
- Input and output interfaces are Axi-Stream types, containing values scanned in the following order:

for (srcX=0; srcX < inXCnt; srcX++) { for (srcY=0; srcY < inYCnt; srcY++) { for (src $Z=0$ ; src $Z \leq nZ$ Cnt; src $Z++$ ) {

• Auto generated structures does not take weights and biases into considering and assumes the values will be dynamic (no pruning).

#### **Generating The Firmware: LeNET Example**

Configure the input data stream:

constant DIN\_CONFIG\_C : CnnDataConfigType := genCnnDataConfig ( 28, 28, 1 ); // x, y, z

#### Configure the network:

```
 constant CNN_LENET_C : CnnLayerConfigArray(5 downto 0) := (
         0 \Rightarrow genCnnConvLayer (strideX => 1, strideY => 1,
                       kernSizeX => 5, kernSizeY => 5,
                       filterCnt \Rightarrow 20.
                       padX => 0, padY => 0,
                       chanCnt => 10, rectEn => false),
           1 => genCnnPoolLayer (strideX => 2, strideY => 2, kernSizeX => 2, kernSizeY => 2),
         2 \Rightarrow genCnnConvLayer (strideX => 1, strideY => 1,
                        kernSizeX => 5, kernSizeY => 5, 
                       filterCnt \Rightarrow 50,
                       padX => 0, padY => 0,
                       chanCnt => 50, rectEn => false),
         3 \Rightarrow genCnnPoolLayer (strideX => 2, strideY => 2, kernSizeX => 2, kernSizeY => 2),
          4 => genCnnFullLayer ( numOutputs => 500, chanCnt => 50, rectEn => true ),
          5 => genCnnFullLayer ( numOutputs => 10, chanCnt => 1, rectEn => false ));
```
#### **Generating The Code**

• Generate connected configuration of all of the layers + input:

constant LAYER\_CONFIG\_C : CnnLayerConfigArray := connectCnnLayers(DIN\_CONFIG\_C, CNN\_LENET\_C);

#### Instantiate the CNN module:

```
U CNN: entity work.CnnCore
     generic map (
      LAYER CONFIG G => LAYER CONFIG C) -- CNN Layer configuration
     port map (
      cnnClk \Rightarrow cnnClk.
      cnnRst => cnnRst,
       -- Input data stream
      sAxisMaster => cnnObMaster,
      sAxisSlave => cnnObSlave,
       -- Output data stream
       mAxisMaster => cnnIbMaster,
      mAxisSlave => cnnlbSlave,
       -- AXI bus for weights & biases
      axilClk \qquad \qquad \qquad \qquad \qquad \qquad \qquad \qquad \qquad \qquad \qquad \qquad \qquad \qquad \qquad \qquad \qquad \qquad \qquad \qquad \qquad \qquad \qquad \qquad \qquad \qquad \qquad \qquad \qquad \qquad \qquad \qquad \qquad \qquad \qquad \qquadaxilRst => axilRst.
       axilReadMaster => axilReadMaster,
       axilReadSlave => axilReadSlave,
       axilWriteMaster => axilWriteMaster,
       axilWriteSlave => axilWriteSlave);
```
### **Convolution Layer Configuration Parameters**

- strideX: number of input points to slide the filters in the X axis
- strideY: number of input points to slide the filters in the Y axis
- kernSizeX: kernel size in the X axis (number of inputs per filter in X)
- kernSizeY: kernel size in the Y axis (number of inputs per filter in Y)
- filterCount: number of filters in the Z direction
- padX: pad size in the X axis
- padY: pad size in the Y axis
- rectEn: flag to enable application of a rectification function on the outputs
- chanCount: number of computation channels to allocate (Z direction)

Computations:

```
outXCount = ((inXCnt - kernSizeX + 2*padX) / strideX) + 1
outYCount = ((inYCnt - kernSizeY + 2*padY) / strideY) + 1
outZCount = filterCount
```
Current implementation limits parallelization to elements in the Z direction due to the way the input data is iterated over.

#### **Pool Layer Configuration Parameters**

- strideX: number of input points to slide the filters in the X axis
- strideY: number of input points to slide the filters in the Y axis
- kernSizeX: kernel size in the X axis (number of inputs per filter in X)
- kernSizeY: kernel size in the Y axis (number of inputs per filter in Y)

Computations:

```
outXCount = ((inXCnt - kernSizeX) / strideX) + 1
outYCount = ((inYCnt - kernSizeY) / strideY) + 1
outZCount = inZCount
```
Pool layer does not support parallelization.

#### **Full Layer Configuration Parameters**

- numOutputs: number of output filters
- chanCount: number of computation channels to allocate
- rectEn: flag to enable application of a rectification function on the outputs

```
Computations:
    outXCount = numOutputs
    outYCount = 1
    outZCount = 1
```
Full layer can support between 1 and numOutputs computation channels

#### **Current implementation: Generated Structure For LeNet-4**

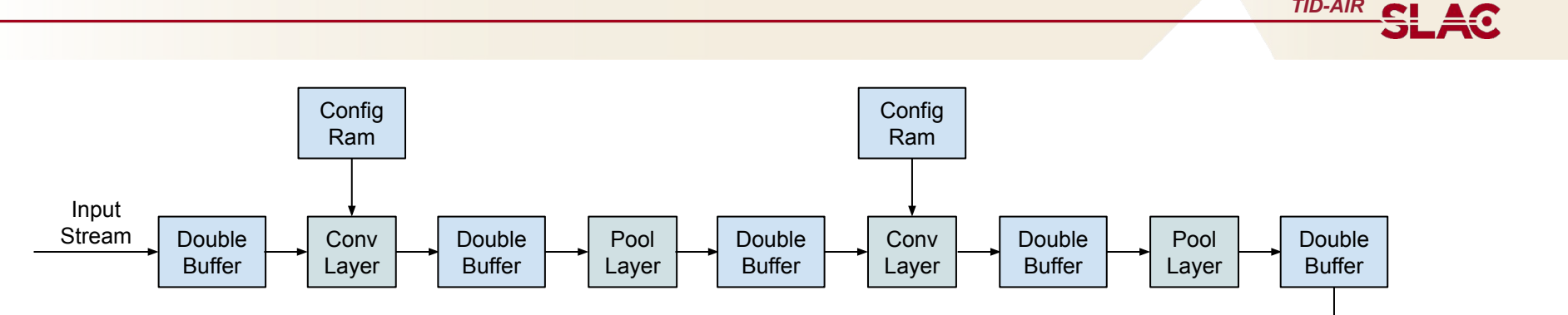

- Structure of inter-layer buffers is auto generated using the needs of the input and output layers, taking parallelism of the layers into consideration.
- Consistent API between layers allows partial networks and individual layers to be verified by modifying the structure configuration before synthesis.
- Processing of each layer occurs in parallel
- Total latency is the sum of each layer's processing time
- Max frame rate is limited by the processing latency of the slowest layer
	- $\circ$  Each layer is flow controlled with full handshaking between layers

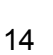

Config Ram

Config Ram

*TID-AIR*

Full Layer

Double **Buffer** 

Full Layer

Double Buffer

> **Output** Stream

#### **Current implementation: Convolution Layer Processing**

Iterate through each of the computational elements in the  $x \& y$  dimension

for (filtX = 0; filtX < outXCount; filtX++) { for (filtY = 0; filtY < outYCount; filtY++) {

Iterate through each of the computational elements in the  $Z$  direction, process chanCount z-dimension elements in parallel:

for (filtZ = 0; filtZ < outZCount/chanCount; filtZ++) {

For each computational element, iterate over its connected inputs while performing multiply and accumulate, with one extra clock for bias value.

> for (srcX=0; srcX < kernSizeX; srcX++) { for (srcY=0; srcY < kernSizeY; srcY++) { for (src $Z=0$ ; src $Z \leq nZ$ Count; src $Z++$ ) {

latency(clock cycles) = (outXCount \* outYCount \* (outZCount / chanCount)) (kernSizeX \* kernSizeY \* inZCount + 1) \*

#### **Current implementation: Pool Layer Processing**

Iterate through each of the computational elements in the x,  $y \& z$  dimension

for (filtX = 0; filtX < outXCount; filtX++) { for (filtY = 0; filtY < outYCount; filtY++) { for (filtZ = 0; filtZ < outZCount; filtZ++) {

For each computational element, iterate over its connected inputs finding max value, index of input Z element = index of output Z element.

```
for (srcX=0; srcX < kernSizeX; srcX++) {
 for (srcY=0; srcY < kernSizeY; srcY++) {
```

```
latency = (kernSizeX * kernSizeY) * 
            (outXCount * outYCount * outZCount)
```
#### **Current implementation: Full Layer Processing**

- Full layer has a single dimension X.
- Iterate through each of the computational elements in the  $X$  direction, process chanCount x-dimension elements in parallel:

for (filtX = 0; filtX < outXCount/chanCount; filtX++) {

For each computational element, iterate over its connected inputs while performing multiply and accumulate, with one extra clock for bias value.

> for (srcX=0; srcX < inXCnt; srcX++) { for (srcY=0; srcY < inYCnt; srcY++) { for (srcZ=0; srcZ < inZCnt; srcZ++) {

latency = (inXCnt \* inYCnt \* inZCnt + 1) \* (outXCount / chanCount)

#### **LeNet-4 Fpga Utilization**

**TID-AIR SLAC** 

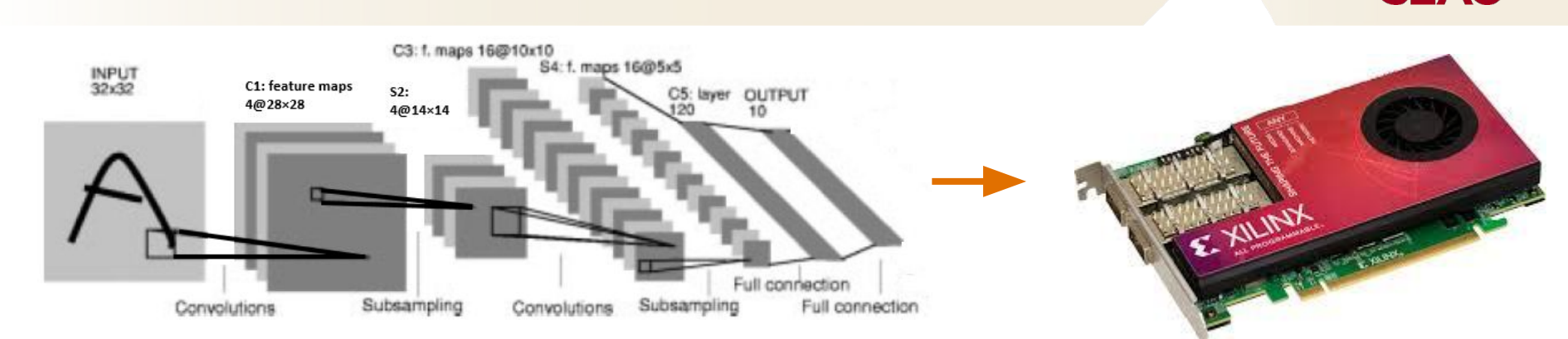

#### **Xilinx XCKU115**

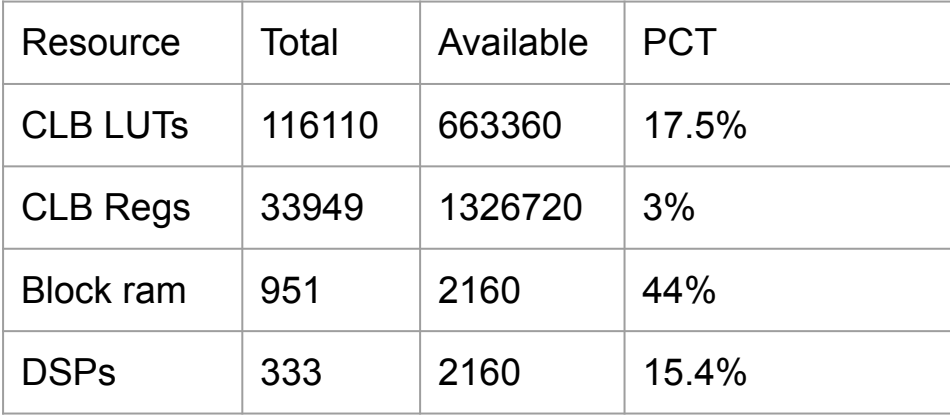

### **CookieBox – Angular Streaking Detector Beam Qualification For Image Selection**

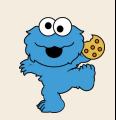

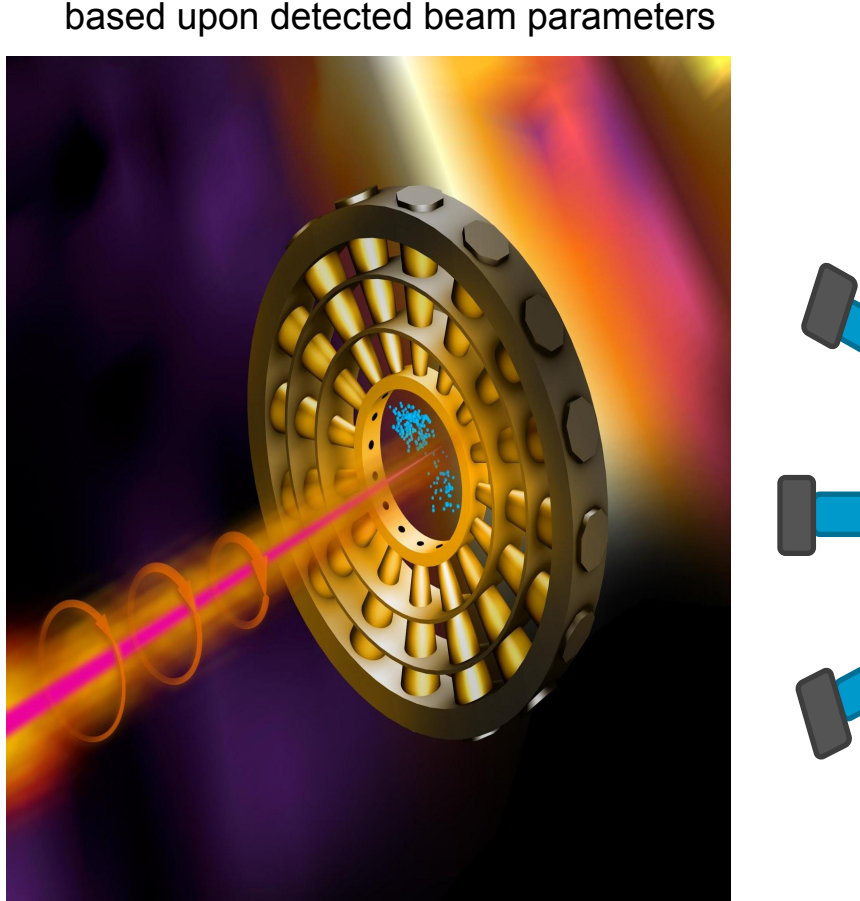

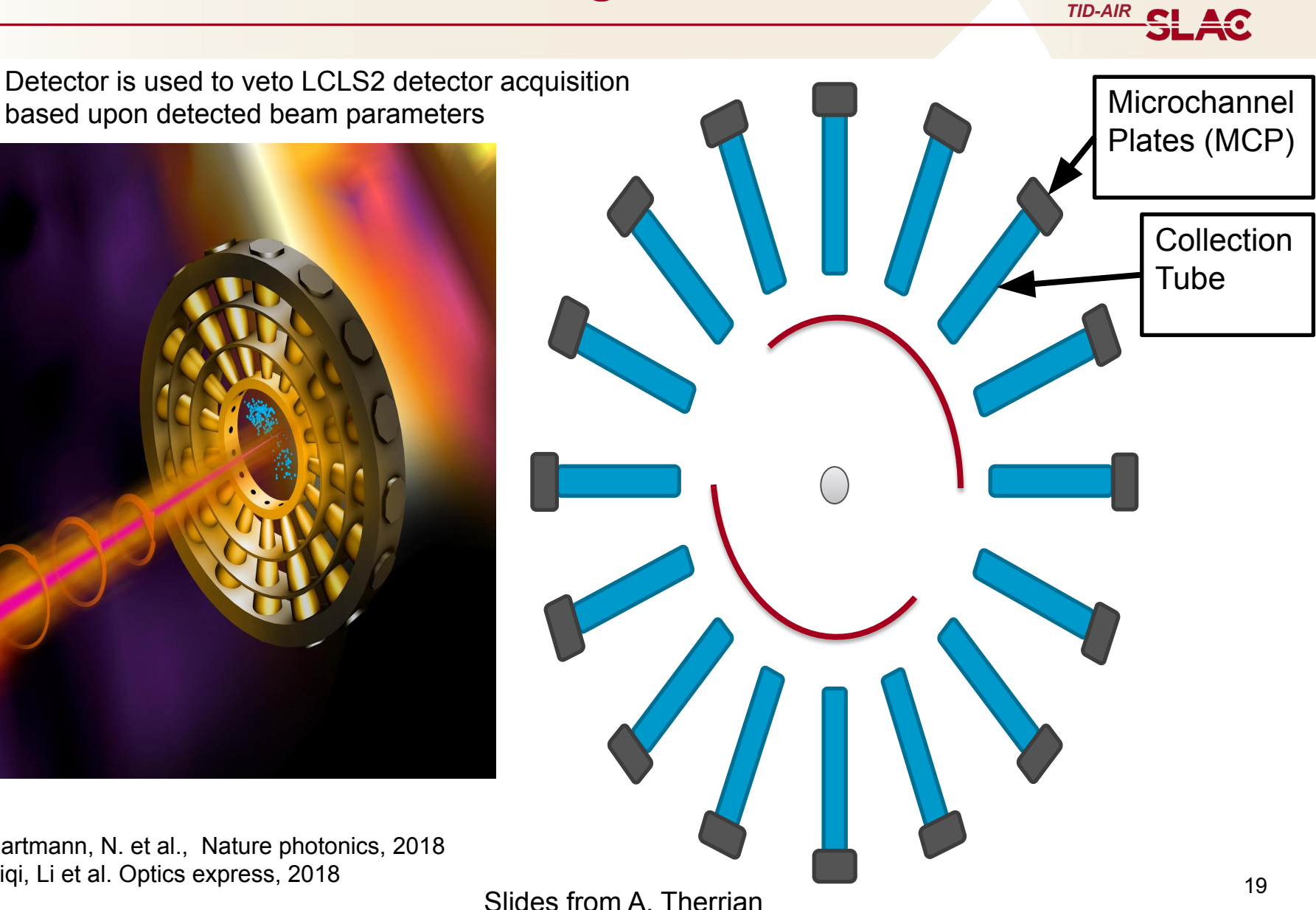

Hartmann, N. et al., Nature photonics, 2018 Siqi, Li et al. Optics express, 2018

#### **DAQ Chain Overview**

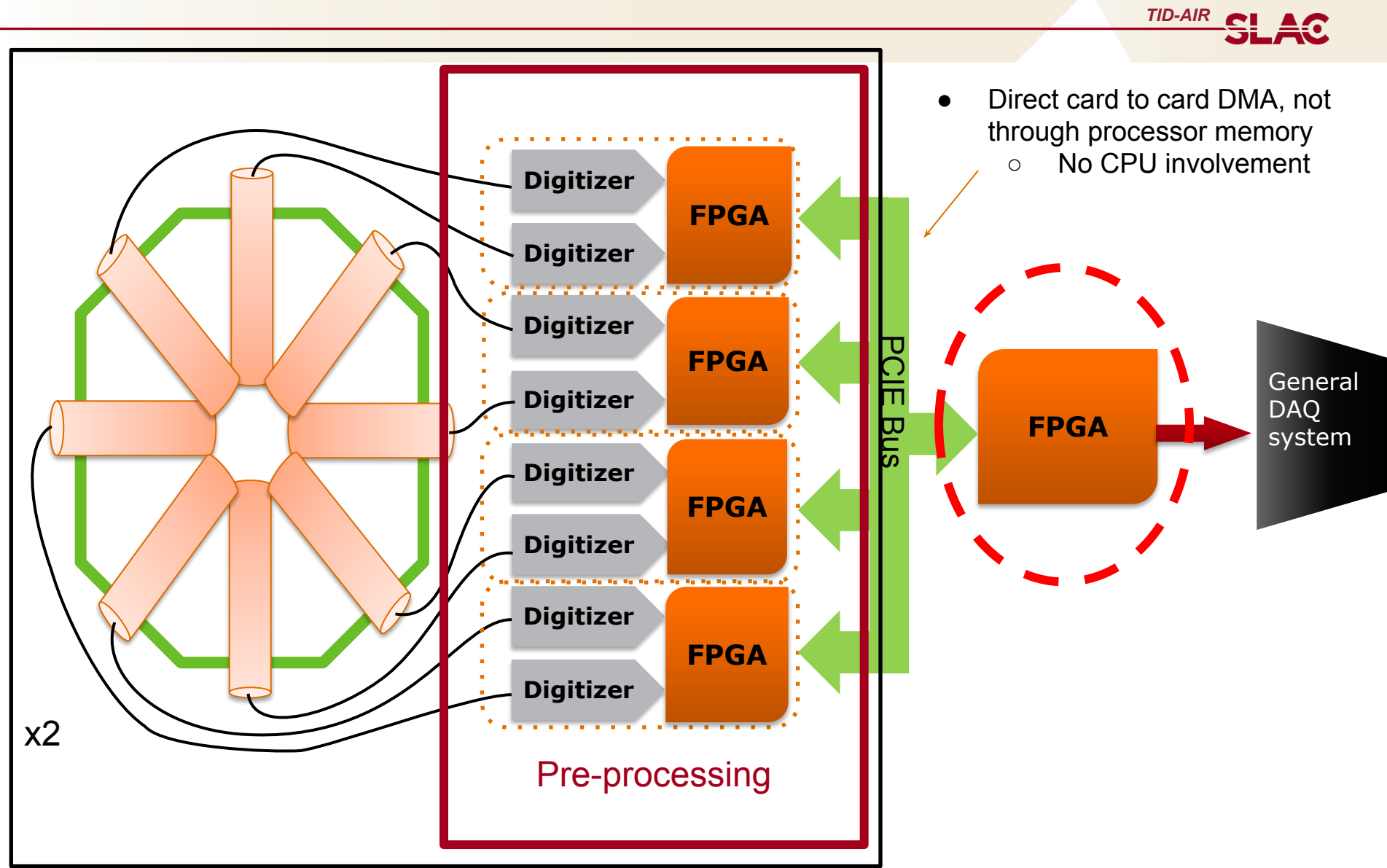

#### **CookieNet Layer Configuration & Utilization**

 -- Input data config constant DIN\_CONFIG\_C : CNNDataConfigType := genCnnDataConfig (800, 1, 1);

 -- Network Config constant NN\_COOKIE\_C : CnnLayerConfigArray(2 downto 0) := ( 0 => genCnnFullLayer (numOutputs => 200, chanCnt => 200, rectEn => true), 1 => genCnnFullLayer (numOutputs => 100, chanCnt => 100, rectEn => true), 2 => genCnnFullLayer (numOutputs => 5, chanCnt => 5, rectEn => true));

- Input array =  $800 \times 1 \times 1$
- Layer  $1$  = Full with 200 outputs, fully parallel
- Layer  $2$  = Full with 100 outputs, fully parallel
- Layer  $3$  = Full with 5 outputs, fully parallel

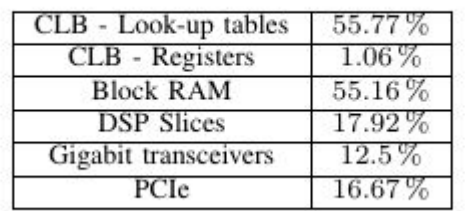

UTILIZATION OF RESOURCES ON THE XCKU115-2FLVB2104E

#### **Functionality Test**

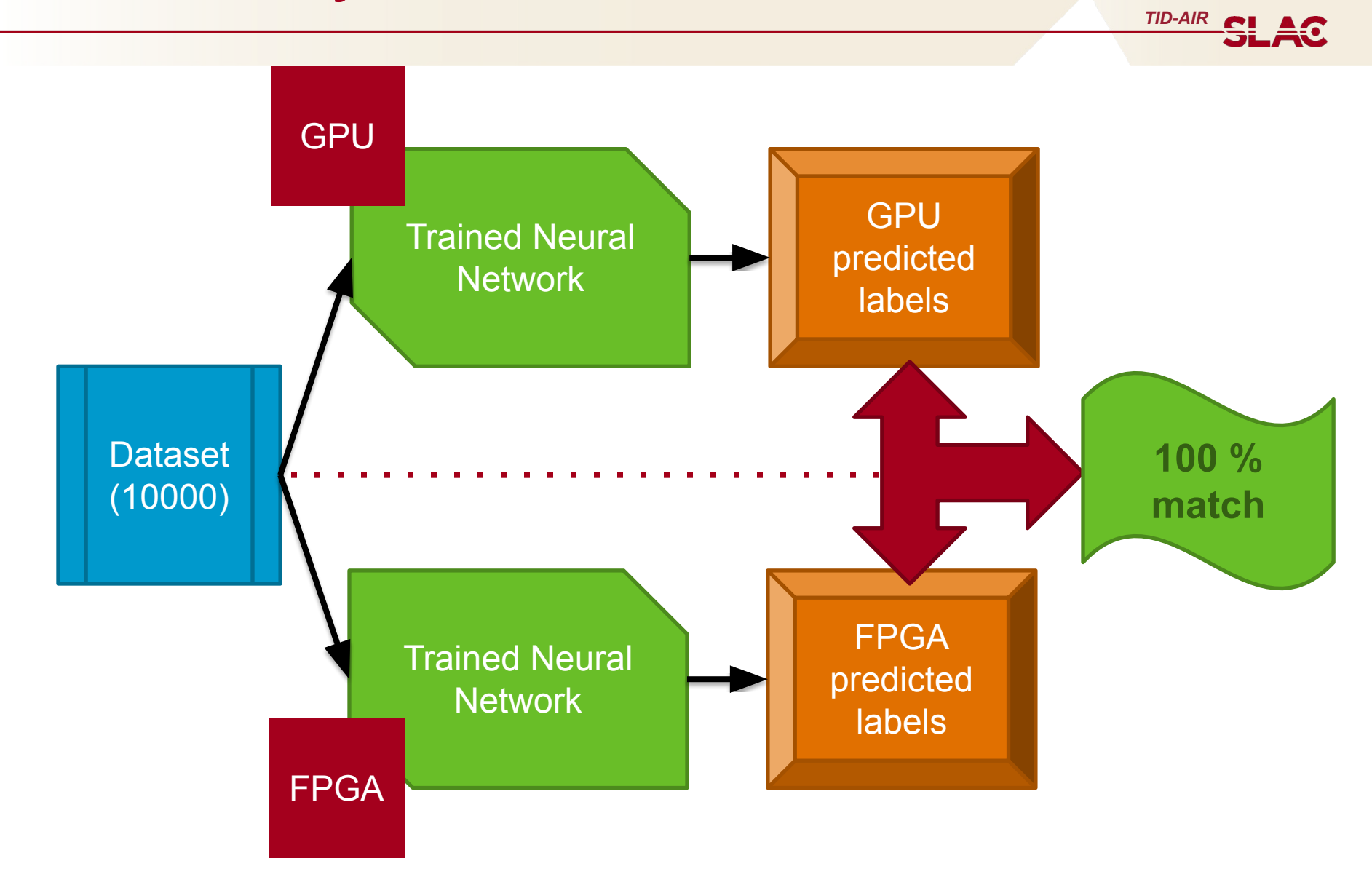

**TID-AIR SLAC** 

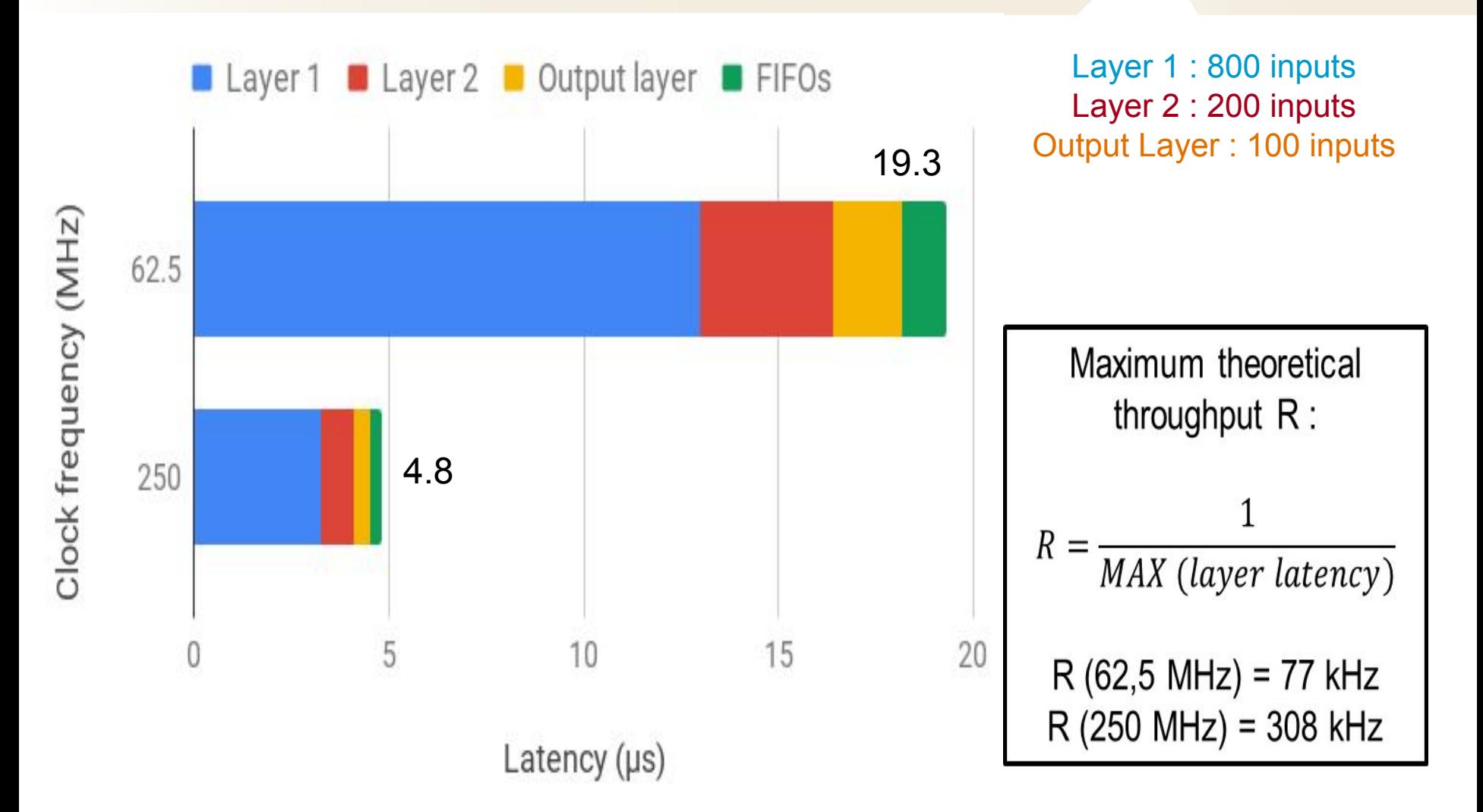

## **Current Implementation Observations: Full Layer**

- Good utilization of DSP elements as 100% of layer can be operated in parallel
	- All elements active each clock cycle
	- All weight and bias configuration memories are active each clock
- Input buffer arrangement is decent as input array is iterated over sequentially
- Output buffering is not consistent with block ram as the output values are all written during the final clock.
	- Current generic block ram model results in wasted ram resources when parallelism is increased.
	- Cascaded full layers generates muxes with a large number of inputs in the following layer, creating large combinatorial latencies
	- Easy to address with proper pipelining and inter layer buffer restructuring
- Layer latency is dominated by the number of inputs
	- Width of input memory buffer could be increased to output multiple input pixels per clock.
		- Width of 128 bits  $= 4 \times 32$ -bit values
		- Latency for largest layer decreases from 800 clocks to 200 clocks

**TID-AIR SLAC** 

#### **Current Implementation Observations: Convolution & Pool Layers**

- Latency is driven by the repeated scan of relevant inputs for each computational element as they are iterated over
	- Parallelism is only available in the z-dimension of computational elements due to the way the inputs are scanned and accessed.
	- Allocated DSP elements are idle during most of the clock cycles.
	- Better approach would be to scan once over input data, passing data to a reusable processor, caching state & configuration data as necessary
		- Latency further reduced by passing input values in parallel

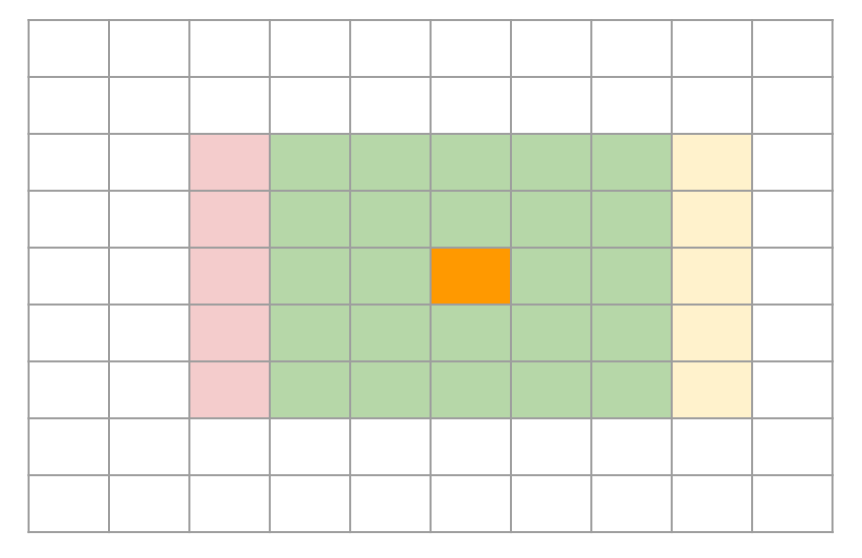

**TID-AIR**<br> **SLAC** 

- Large block ram utilization for storing weights and measures
	- Most values not needed each clock cycle
	- An enhancement would be to stream weight and bias configuration from DRAM, aligned to input data, or to cache configuration as needed from external DRAM

#### **Summary**

- Proof of concept framework is viable for deploying inference networks in FPGAs
	- Framework provides ability to trade off latency for resource usage
	- Fixed network structure with fully configurable weight and bias configuration allows for fast re-training and rapid network re-deployment
- Framework has plenty of opportunities for optimization and enhancement
	- Continue work requires partnerships with funded projects and real world applications for testing
		- LCLS2 detector projects are an opportunity
		- Possible interest for HEP projects  $@$  SLAC
- Other areas under investigation:
	- HLS based layer processing cores with data movement coordinated by lower level VHDL
		- Smaller units for debug and simulation, greater visibility into data movements
		- Cores can be dynamically swapped in based upon data patterns (partial reconfiguration)
	- Keep an eye on Xilinx offerings
		- Xilinx is heavily invested in higher level languages for FPGA based co-processing
		- DPU cores and other hard core processing may be interesting.
			- They are geared towards co-processing, it may be possible to drive them purely from firmware
	- General purpose ASIC offerings
	- $\circ$  DirectDMA to GPUs: Custom fiber card with inter-card DMA capability at ~80Gbps  $_{26}$

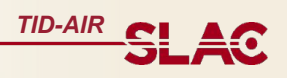

#### **The End**